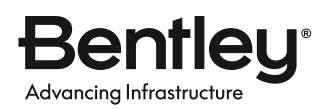

### **PRODUKTDATENBLATT**

# **OpenUtilities® sisHYD®**

Entwurf, Analyse und Simulation von Fernenergienetzen

OpenUtilities sisHYD ist eine umfassende analytische Modellierungs- und Netzwerkentwurfsanwendung. Die Anwendung liefert die thermischen und hydraulischen Berechnungen, die für Fernwärme- und Fernkältenetze benötigt werden. OpenUtilities sisHYD kann schnell komplexe Analysen für Fernenergienetze durchführen, um Anlagennutzungskosten zu ermitteln, den Betriebsstatus darzustellen, kritische Punkte zu lokalisieren, Fehlerszenarien zu simulieren und alle wichtigen thermischen und hydraulischen Parameter des Netzwerks zu berechnen.

### **THERMISCH-HYDRAULISCHE BERECHNUNGEN**

Zur Gewährleistung eines unterbrechungsfreien Betriebs führt OpenUtilities sisHYD stationäre und dynamische Berechnungen durch, um Druck, Temperatur, Versorgungszeiten und Massenstromverteilung im Netz zu ermitteln. Zu den Modellszenarien gehören mehrere Eingangsstationen, die mit unterschiedlichen Vorlauftemperaturen arbeiten und spezifische Steuerungen verwenden. Im Entwurfsmodus schlägt die Berechnungsmaschine basierend auf dem spezifischen Druckverlust und der Geschwindigkeit eines Rohrs neue Rohrtypen vor.

### **UNMITTELBARER GESCHÄFTSWERT**

Eigentümer und Betreiber von Fernenergieanlagen profitieren von einem unmittelbaren Geschäftswert durch OpenUtilities sisHYD. Beim Ausbau der Netze mit neuen Verbindungen ermittelt die Anwendung die kostenwirksamsten Optionen. Dank der Modellierungsergebnisse sind weniger Iterationen erforderlich, um einen Entwurf zu erstellen, der den Anforderungen neuer Kunden entspricht.

Darüber hinaus tragen die Modellierungsergebnisse von OpenUtilities sisHYD dazu bei, Kundendienstvereinbarungen einzuhalten, da sichergestellt wird, dass die Wärme genau mit der richtigen Temperatur und dem richtigen Druck geliefert wird. Durch sorgfältige Kalibrierung des Netzwerks verbrauchen Sie die minimale Energiemenge, die zur Erzeugung der benötigten Wärme erforderlich ist. Sie können auch den effizientesten Pumpplan modellieren, wodurch der Energiebedarf für den Pumpenbetrieb reduziert und Geld gespart wird. Mithilfe dynamischer Berechnungen können Sie Spitzenwärmelasten ausgleichen, indem Sie die Vorlauftemperaturen vor den erwarteten Spitzenwerten erhöhen.

### **NETZWERK-, PROFIL- UND ZEITREIHENDIAGRAMME**

Die Erstellung von Netzwerkdiagrammen, die einem frei konfigurierbaren Beschriftungs- und Farb-/Gewichtskodierungsschema folgen, ermöglicht die Visualisierung der Ergebnisse. Der Betriebsmodus kann kritische Bereiche und Systemreaktionen in Ihrem Netzwerk leicht identifizieren. Sie können dynamische Profildiagramme mithilfe eines benutzerdefinierten Netzwerkpfads erstellen. Die Profildiagramme umfassen ein Höhenprofil, den Dampfdruck und Druckerhaltungslinien im selben Diagramm. Das Zeitreihendiagramm zeigt Änderungen einer physikalischen Eigenschaft im Zeitverlauf für ein bestimmtes Berechnungsszenario an.

### **INTEGRATION MIT DER MICROSTATION®- ANWENDERSCHNITTSTELLE**

Mit der MicroStation-Schnittstelle, die über ein modusunabhängiges Dialogsystem mit workflowgesteuerten Assistenten verfügt, können Sie problemlos zwischen Diagrammen, Berichten und Berechnungsprotokollen und den zugehörigen Daten navigieren. Die grafischen Funktionen von OpenUtilities sisHYD werden verwendet, um die modellierte Anlage grafisch zu erstellen und zu ändern.

### **TECHNISCHE EINHEITEN UND TECHNISCHE BIBLIOTHEKEN**

Die in der Benutzeroberfläche angezeigten Einheiten, einschließlich Dialogen, Diagrammen und Berichten, sind frei konfigurierbar und editierbar. OpenUtilities sisHYD wird mit einem Katalog mit Rohrtypen in Microsoft Excel-Tabellen geliefert. Sie können diese Bibliothek mit Ihren eigenen Rohrtypen erweitern und den Katalog projektübergreifend wiederverwenden.

### **FLEXIBLE DATENQUELLEN**

OpenUtilities sisHYD kann Daten verwenden, die aus praktisch jeder GISoder Anlagenverwaltungsressource importiert wurden. Die Anwendung kann als eigenständiger Rechner verwendet oder in eine vollständige GIS- und Facility-Management-Lösung für die Fernenergieversorgung von Bentley integriert werden.

### **BERICHTERSTATTUNG UND PDF-AUSGABE**

Mit OpenUtilities sisHYD können im Handumdrehen Berichte erstellt werden, um statistische Informationen und Listen von Objektregeln abzurufen. Sie können die Informationen ausdrucken oder zur weiteren Nachbearbeitung in Microsoft Excel exportieren. Mit PDF-Ausgaben können Ergebnisse mit nur wenigen Klicks geteilt werden. OpenUtilities sisHYD verfügt über Druckvorbereitungsanwendungen, um Etiketten und Legenden automatisch in Druckvorlagen einzufügen.

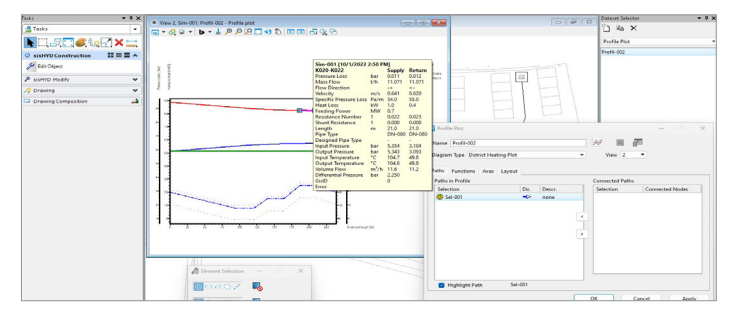

*Erstellung dynamischer Profildiagramme für die Fernenergie.*

### **SYSTEMANFORDERUNGEN**

**MINDESTENS:** Windows 10 (64 Bit) oder höher, Intel® oder AMD® Prozessor 3,0 GHz oder höher, jede branchenübliche Grafikkarte, die DirectX unterstützt, 4 GB Arbeitsspeicher, 25 GB Speicher

**EMPFOHLEN:** 16 GB Arbeitsspeicher, bis zu 40 GB Festplattenspeicher

# **OpenUtilities sisHYD auf einen Blick**

### **ENTWURFSBERECHNUNGEN UND -ANALYSEN**

- Berechnung hydraulischer und thermischer Netzwerkparameter
- Entwurf neuer Netzwerke mit Entwurfshilfen zum Platzieren geeigneter Rohrdurchmesser
- Erstellung von Berichten zur Berechnung der Ausrüstungs- und Baukosten
- Fernwärmespezifische Steuerungen: Massenstromregelung, Differenzdruckregelung, Temperatursteuerung (allgemein und spezialisiert als Bypass und Beimischung)
- Verwendung der Pumpen- und Ventilspezifikationen des Herstellers für die Modellierung
- Überprüfung, ob die berechneten Elemente innerhalb der ihnen zugewiesenen Grenzen arbeiten
- Entwurf des Rohrinnendurchmessers durch Begrenzung des spezifischen Druckverlusts und der Geschwindigkeit
- Entwürfe für Rohrinnendurchmesser sind für das gesamte Netzwerk, für Netzwerksegmente, nach Rohrtypen oder nach ausgewählten Rohren möglich
- Netzwerkanalyse zum Auffinden kritischer Punkte (z. B. Druckunterschiede und Temperaturen)

### **SKALIERBARE NETZWERKMODELLIERUNG**

- Unbegrenzte Anzahl an Verbrauchern
- Unbegrenzte Anzahl an Schleifen
- Alle Netzwerkkomponenten werden als Elemente (Rohre, Pumpen, Ventile, Lieferant, Verbraucher) modelliert

### **MODELLIERUNG DER ENERGIEBILANZ**

- Wärmeerzeugung
- Wärmeverbrauch
- Gesamtwärmeverlust
- Pumpen

### **DATENVERWALTUNG**

- Offene Datenbank zum Speichern von Daten
- Möglichkeit des Zugriffs externer Anwendungen auf das veröffentlichte Datenbankschema
- Datenimport aus OpenUtilities sisNET® oder anderen Netzwerkdokumentationssystemen zur Vermeidung redundanter Datenmodelle
- Datenaustausch zur Verwendung mit Optimierungstools von Drittanbietern (Lastverteilung, tägliche Ressourcenplanung, Pumpenoptimierung, Schnittstelle zur Computerprozesssteuerung)

### **SONDERFUNKTIONEN**

Bentley Advancing Infrastructur

- Vollständige thermische Netzwerkberechnung
	- Thermodynamische Berechnung
- **Wärmeverluste**
- Berücksichtigung unterschiedlicher Versorgungstemperaturen
- Temperaturdiagramme (farbcodiertes Netzwerkdiagramm, Profildiagramm)
- Bypass zwischen Vor- und Rücklauf mit und ohne Regelventile/ Pumpen
- Belieferung von Kunden aus dem Rücklauf, wenn die Betriebsbedingungen günstig sind
- Möglichkeit der Modellierung der Rücklauftemperatur in Abhängigkeit von der Vorlauftemperatur
- Unterstützung bei der Beimischungskontrolle
- Simulation beliebiger Pumpenaufgaben
- Vorkonfigurierte und anpassbare Maßeinheiten

### **BENUTZERFREUNDLICHKEIT**

- Benutzerfreundliche Oberfläche mit intuitiven Bedienelementen
	- Anzeige der Analyseergebnisse mit Tooltip
	- Intelligente Verknüpfung von Objekten zwischen Kartengrafiken und Profilen, Berichten und Protokollen
- Funktionen zur Druckvorbereitung
- Nahtlose Integration mit MicroStation
- Verfolgung und Suche in den Kartenansichten
- Validierung der Eingabedaten
- Assistentenbasierte Arbeitsabläufe

### **BERICHTE, KARTEN UND DIAGRAMME**

- Erstellung tabellarischer Listen und Berichte
- Erstellung von Darstellungskartendiagrammen mit Beschriftung zur Dokumentation von Analyseergebnissen
- Konfiguration von Netzwerkkartenplänen zur Anzeige ausgewählter Objekte und Ergebnisse als Beschriftungen
- Anwendung von Farb- und Gewichtskodierung auf Kartendiagramme basierend auf Attributen
	- Farbliche Kennzeichnung von Druckunterschieden oder Vorlauftemperaturen
	- Thematische Anwendung von Linienstärken basierend auf dem Rohrinnendurchmesser
- Erstellung von Profildiagrammen der Knoten- und Rohrergebnisse entlang benutzerdefinierter Netzwerkrouten
- Erstellung von Zeitreihendiagrammen an bestimmten Punkten des Netzes, die Details für jeden Zeitschritt anzeigen
- Export von Kartengrafiken zur Archivierung und Bereitstellung als PDF
- Veröffentlichung von Netzwerkdiagrammen in benutzerdefinierten Kartenmaßstäben
- Symbologie und Kollisionserkennung bei der Annotation

### **ERFAHREN SIE MEHR UNTER DE.BENTLEY.COM**

1 800 BENTLEY (1 800 236 8539) | Außerhalb der USA +1 610 458 5000 | **GLOBALE NIEDERLASSUNGEN** de.bentley.com/contact-us

© 2023 Bentley Systems, Incorporated. Bentley, das Bentley-Logo, MicroStation, OpenUtilities, OpenUtilities sisHYD, OpenUtilities sisHet, sisHYD und sisNET sind entweder eingetragene oder nicht eingetragene<br>Handels- oder D jeweiligen Eigentümer. 448059-23